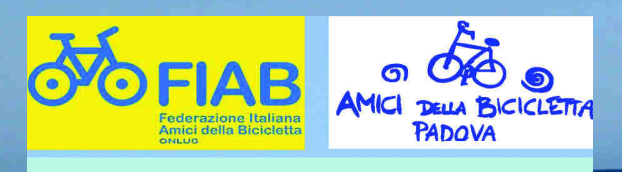

Le nostre serate del mercoledì

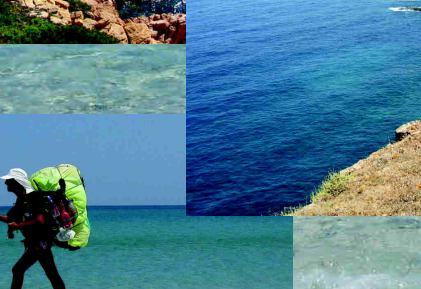

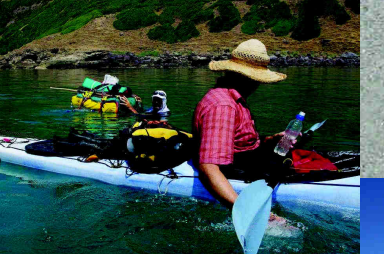

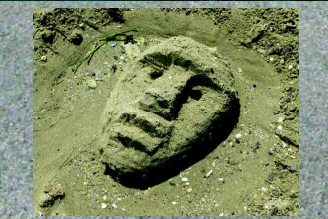

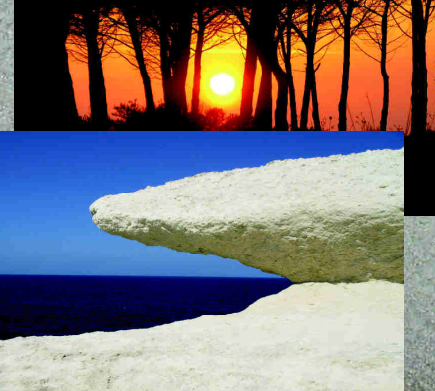

**ACQUATREKKING: SARDEGNA COSTA OVEST** 

In autricio de di 2015 de la

presentazione di **VITTORIO NAPOLI** 

mercoledì 9 novembre 2016 ore 20:45 **FIAB-PADOVA AMICI DELLA BICICLETTA** via dei Colli, 108 **PADOVA** 

vittorionapoli@gmail.com